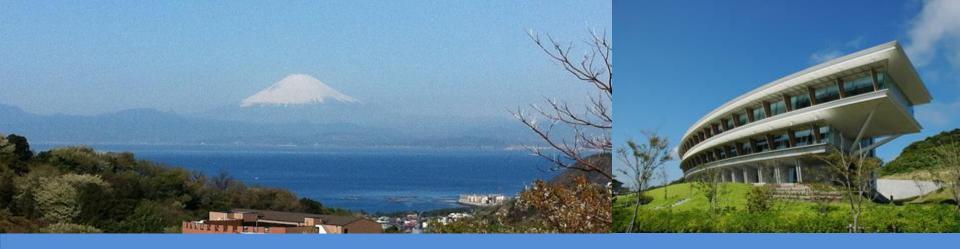

## **IPCC Inventory Software**

Virtual presentation

**IPCC TFI TSU** 

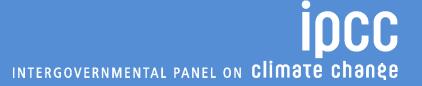

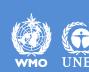

## **Background**

✓ produced, since 2012, by the IPCC Task Force on National Greenhouse Gas Inventories (IPCC TFI) to assist inventory compilers in using the 2006 IPCC Guidelines

√ based on MS-Access for WindowsOS

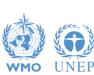

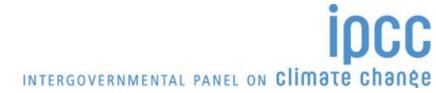

### **Background**

- ✓ Free to use (download at <a href="https://www.ipcc-nggip.iges.or.jp/software/index.html">https://www.ipcc-nggip.iges.or.jp/software/index.html</a>)
- ✓ Support to users provided by IPCC TFI TSU
- ✓ Plan for updating to full methods/tiers/approaches within the 2006 IPCC Guidelines

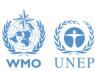

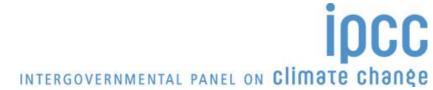

## **Background**

- ✓ originally designed to implement <u>Tier 1 Worksheets only</u> provides default data from the 2006 IPCC Guidelines
- ✓ current version 2.691 allows input of user-specific values for EFs and parameters (Tier 2) for Energy, IPPU, Agriculture, Waste categories
- ✓ can be used for the whole inventory or just individual categories.
- ✓ allows different sectors to be developed simultaneously
- ✓ can report outputs in non-Annex I National Communications format (reporting tables, consistent with Tables 1 and 2 in Annex to Decision 17/CP.8)

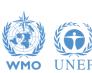

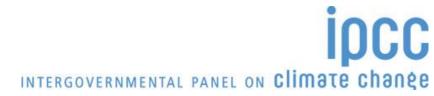

#### **Software Functions**

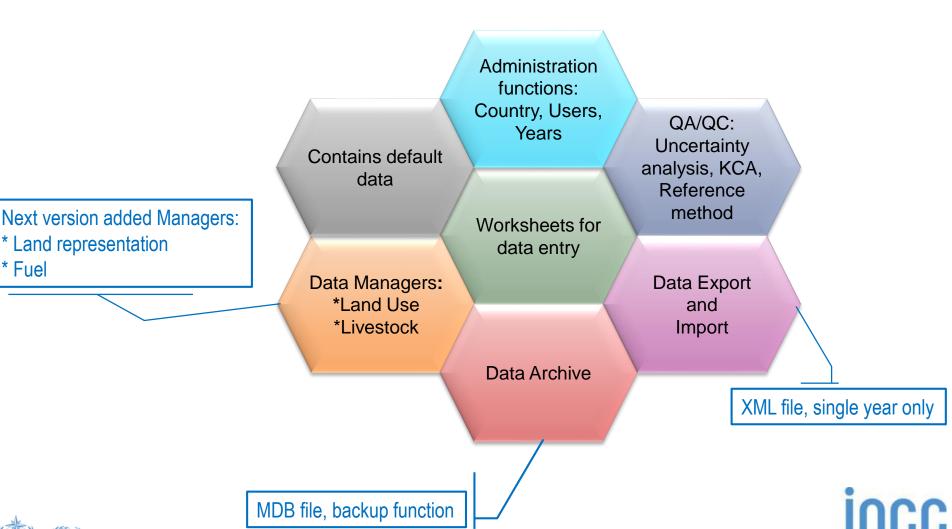

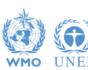

\* Land representation

\* Fuel

#### **The Software**

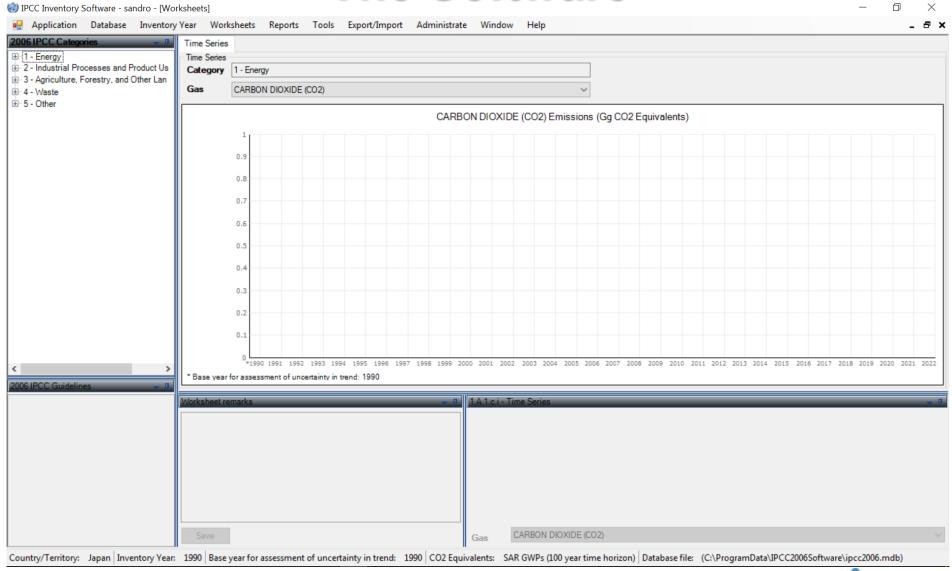

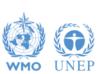

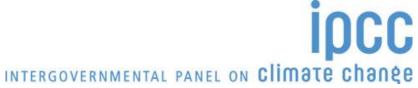

#### Customization

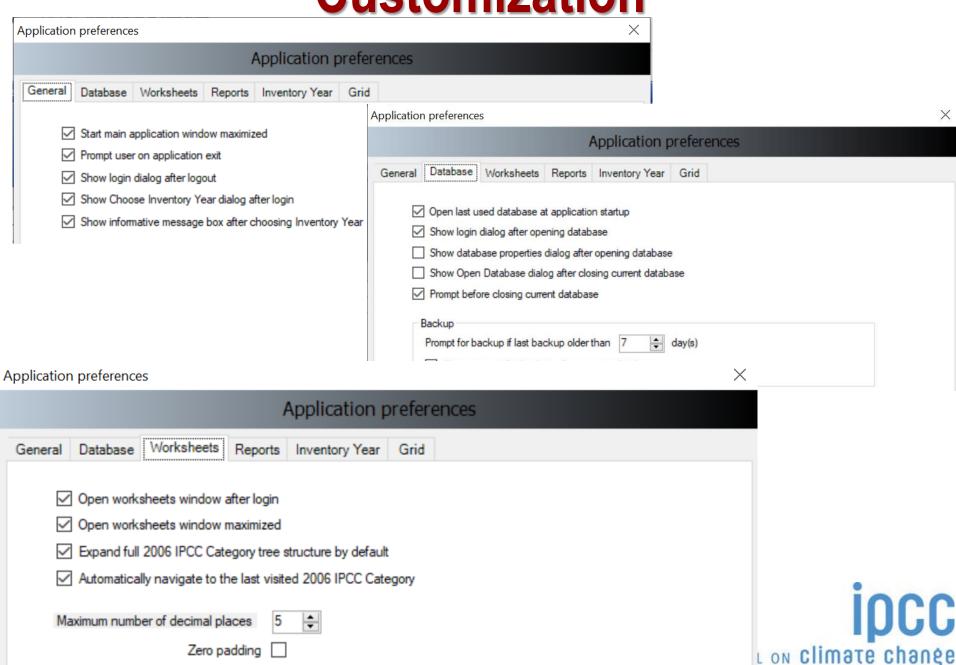

#### Customization

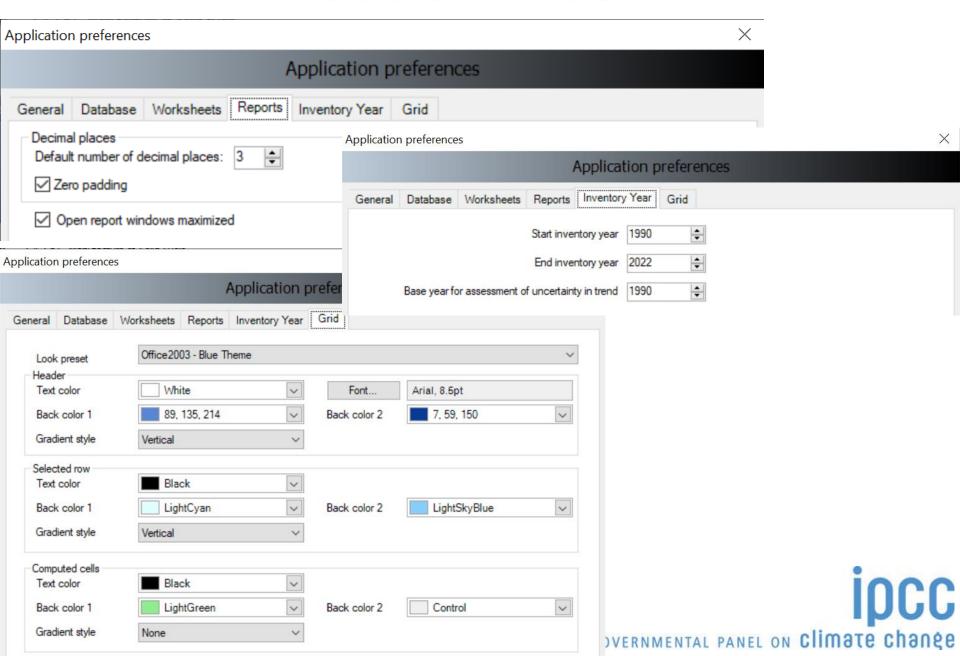

### **Database properties**

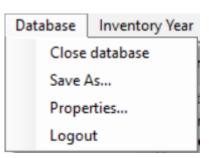

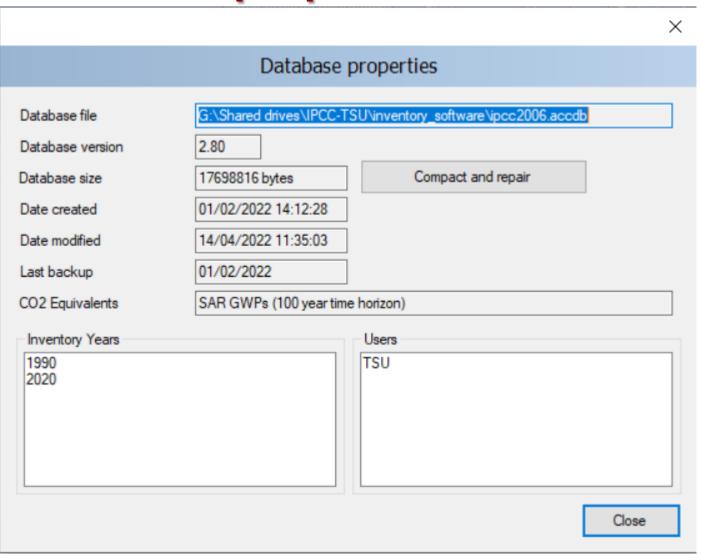

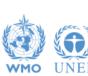

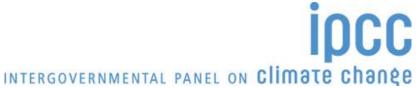

## **Database properties**

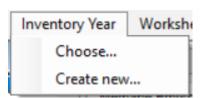

| New inventory                                         |      |      |        |  |  |
|-------------------------------------------------------|------|------|--------|--|--|
| Create new Inventory Year                             |      |      |        |  |  |
| New Inventory Year                                    | 1991 | ~    |        |  |  |
| Create empty inventory y     Copy data from inventory |      | 1990 | ~      |  |  |
| Create                                                |      |      | Cancel |  |  |

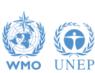

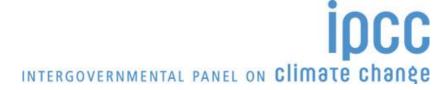

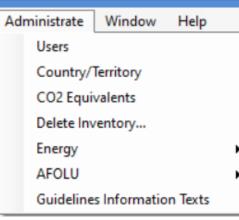

#### **Administrate**

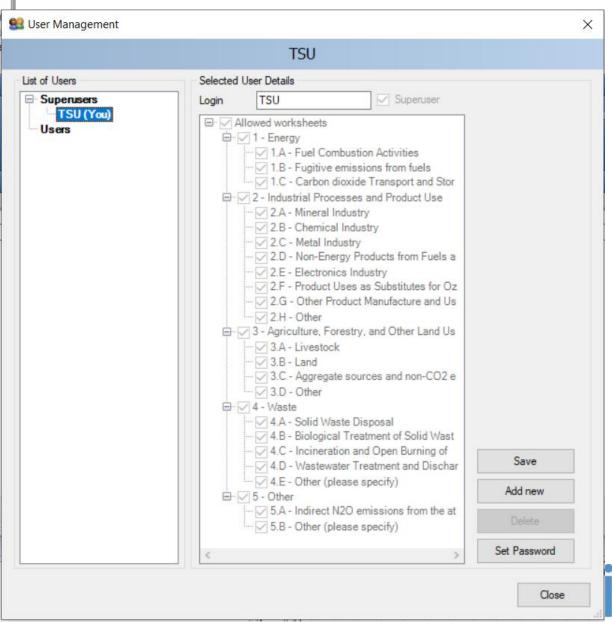

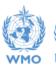

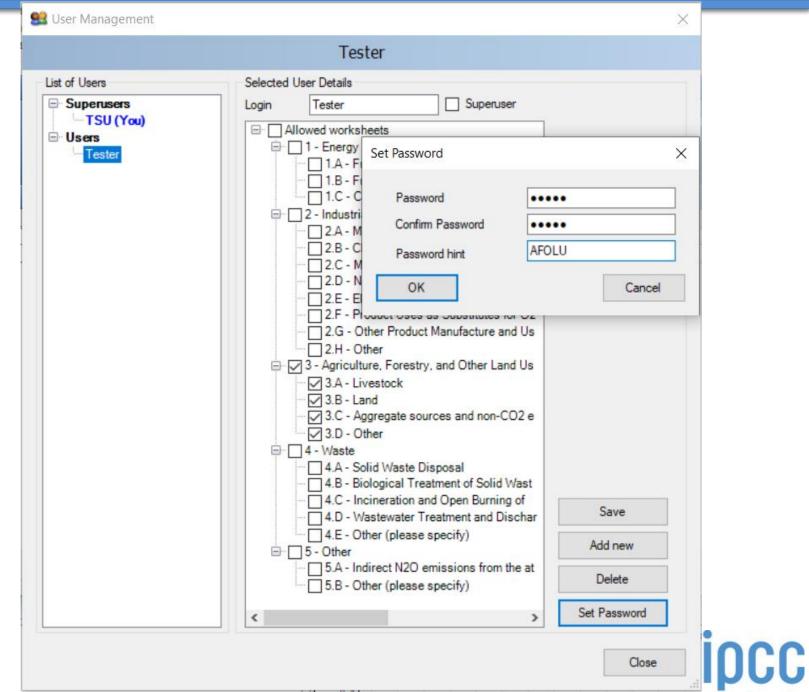

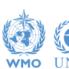

#### **Multiple Users**

#### Project manager Sectoral Expert(s) Distribute updated DB (MDB file) **Compile Sector 1** (Energy) PM: Update **Database Compile Sector 2** (IPPU) **Combine Databases** 000 (XML File) **Compile Sector 5 Database** (Other) Checks, Using XML file aimed to **Uncertainty, KCA** avoid losing or overwriting the database unintentionally **Prepare Outputs**

INTERGOVERNMENTAL PANEL ON Climate change

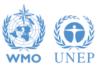

#### **Multiple Users**

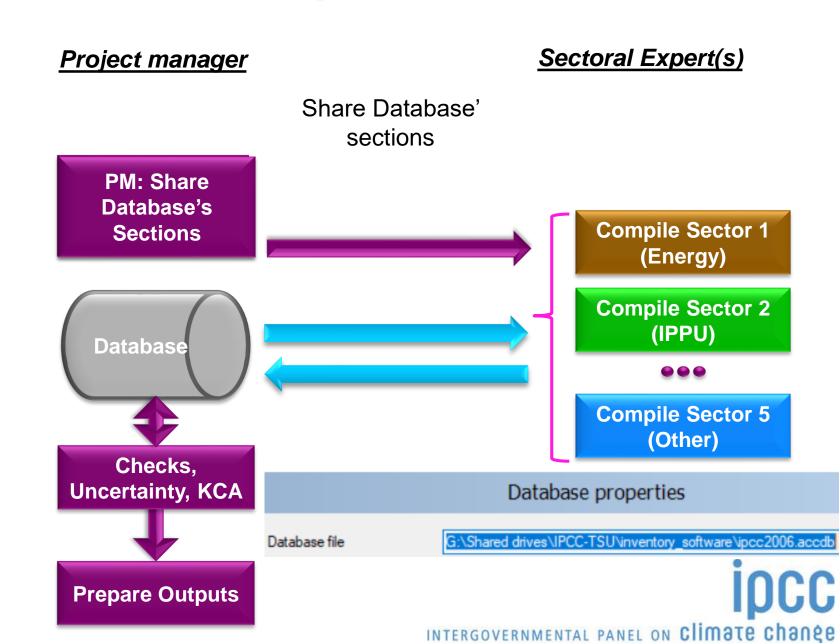

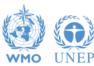

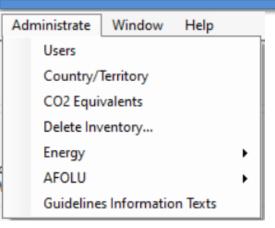

#### **Administrate**

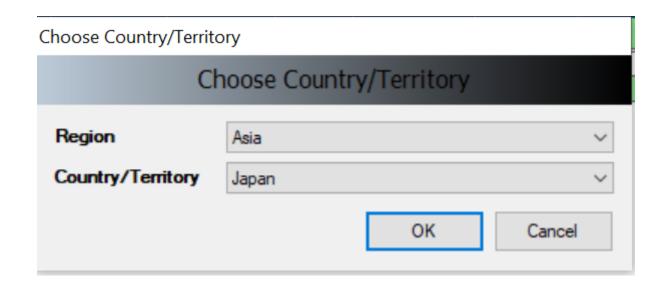

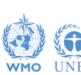

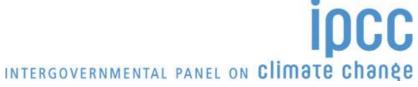

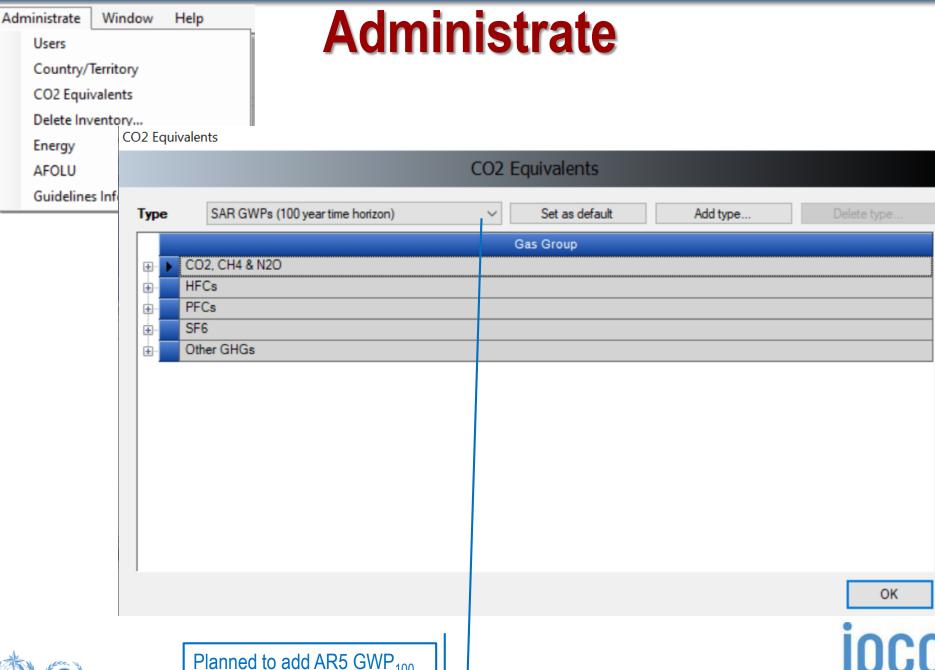

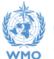

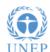

Planned to add AR5 GWP<sub>100</sub>

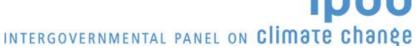

## **Administrate AFOLU (Land Use Manager)**

Land Use Manager X Land use subdivision - common parameters ■ Forest Land Country/Territory Japan Land use subdivision name natural Managed Forest Land Continent Soil Type oak Soil Status Climate Region Tropical Wet ⊕ Unmanaged Forest La Cropland It is not possible to change some of the parameters since subdivision is already being used in Land Representation Manager ⊕ Wetlands Land use subdivision - Managed Forest Land specific parameters Other Broadleaf ⊕ Other Land Tropical rain forest Abandoned managed land Ecological zone Natural Forest Plantation Insular Land mass Age class (yr) User-defined range giovane 200.000 Above-ground biomass stock (t d.m. / ha) Above-ground biomass growth (G) (t d.m. / ha / yr) 0.500 0.370 ~ Ratio of below-ground biomass to above-ground biomass (R) (t root d.m./t shoot d.m.) 0.470 ~ Biomass carbon fraction (t C / t d.m.) Growing stock level (V) (m3 / ha) 121-200 175 Average net annual increment of growing stock (lv) (m3 / ha / vr) Biomass conversion and expansion factor for increment (BCEFi) (t d.m. / m3 wood volume) Specified Biomass conversion and expansion factor for standing stock (BCEFs) (t d.m. / m3 wood volume) Specified Biomass conversion and expansion factor for wood and fuelwood removal (BCEFr) & d.m. / m3 wood volume) Specified 0.000 ~ Basic wood density (D) (t d.m. / m3 fresh volume) Biomass expansion factor for conversion of annual net increment to above-ground biomass increment (BEF1) (t d.m. / m3 fresh volume) Biomass expansion factor for conversion of merchantable volume to above-ground biomass (BEF2) (t d.m. / m3 fresh volume) Reference soil organic carbon stock (SOCref) (t C / ha) 0.000 ~ Relative C stock change factors Land use (FLU) 1.000 Management (FMG) 1.000 Input (FI) 1.000 Copy Save Undo

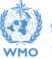

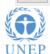

# Administrate AFOLU (Livestock Manager)

Livestock Manager Geographical zones Livestock Manure Management System Undo Close Geographical zone Average annual temperature [°C] Livestock Manager Geographical zones Livestock Manure Management System Dairy Cows Other Cattle Buffalo Sheep Goats Camels Horses Mules and Asses Swine Poultry Livestock Manager Geographical zones | Livestock | Manure Management System Pasture/Range/Paddock The manure from pasture and range grazing animals is allowed to lie as deposited, and is not managed Manure is routinely removed from a confinement facility and is applied to cropland or pasture within 24 The storage of manure, typically for a period of several months, in unconfined piles or stacks. Manure is Solid storage able to be stacked due to the presence of a sufficient amount of bedding material or loss of moisture by A paved or unpaved open confinement area without any significant vegetative cover where accumulating manure may be removed periodically. Liquid/Slurry Manure is stored as excreted or with some minimal addition of water in either tanks or earthen ponds outside the animal housing, usually for periods less than one year. Uncovered anaerobic lagoon A type of liquid storage system designed and operated to combine waste stabilization and storage. Lagoon supernatant is usually used to remove manure from the associated confinement facilities to the lagoon. Anaerobic lagoons are designed with varying lengths of storage (up to a year or greater), depending on the climate region, the volatile solids loading rate, and other operational factors. The water from the lagoon may be recycled as flush water or used to irrigate and fertilise fields. Collection and storage of manure usually with little or no added water typically below a slatted floor in an Pit storage below animal confinements enclosed animal confinement facility, usually for periods less than one year. sfined Livestock categories will show under 3.A.1.j and 3.A.2.j respectively (Other - please specify) Animal excreta with or without straw are collected and anaerobically digested in a large containment vessel Anaerobic digester or covered lagoon. Digesters are designed and operated for waste stabilization by the microbial reduction of complex organic compounds to CO2 and CH4, which is captured and flared or used as a fuel. Burned for fuel The dung and urine are excreted on fields. The sun dried dung cakes are burned for fuel As manure accumulates, bedding is continually added to absorb moisture over a production cycle and Cattle and Swine deep bedding possibly for as long as 6 to 12 months. This manure management system also is known as a bedded pack manure management system and may be combined with a dry lot or pasture. Composting - invessel Composting, typically in an enclosed channel, with forced aeration and continuous mixing. Composting - Static pile Composting in piles with forced aeration but no mixing. Composting - Intensive windrow Composting in windrows with regular (at least daily) turning for mixing and aeration. Composting - Passive windrow Composting in windrows with infrequent turning for mixing and aeration. Similar to cattle and swine deep bedding except usually not combined with a dry lot or pasture. Typically Poultry manure with litter used for all poultry breeder flocks and for the production of meat type chickens (broilers) and other fowl. May be similar to open pits in enclosed animal confinement facilities or may be designed and operated to Poultry manure without litter dry the manure as it accumulates. The latter is known as a high-rise manure management system and is a form of passive windrow composting when designed and operated properly. INTERGOVERNMENTAL PANEL ON Climate change The biological oxidation of manure collected as a liquid with either forced or natural aeration. Natural Aerobic treatment aeration is limited to aerobic and facultative ponds and wetland systems and is due primarily to

#### Worksheets

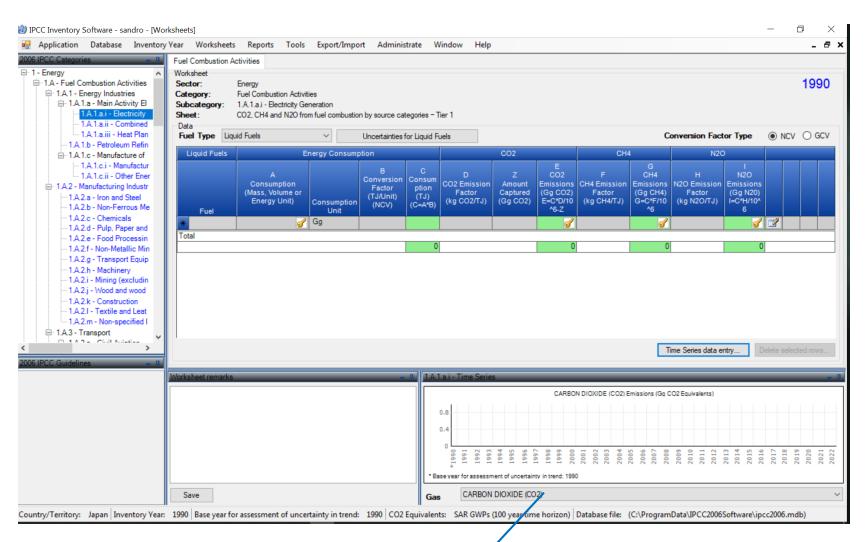

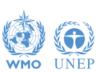

Planned to add an "Documentation Box"

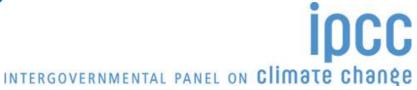

## Worksheets (timeseries data entry)

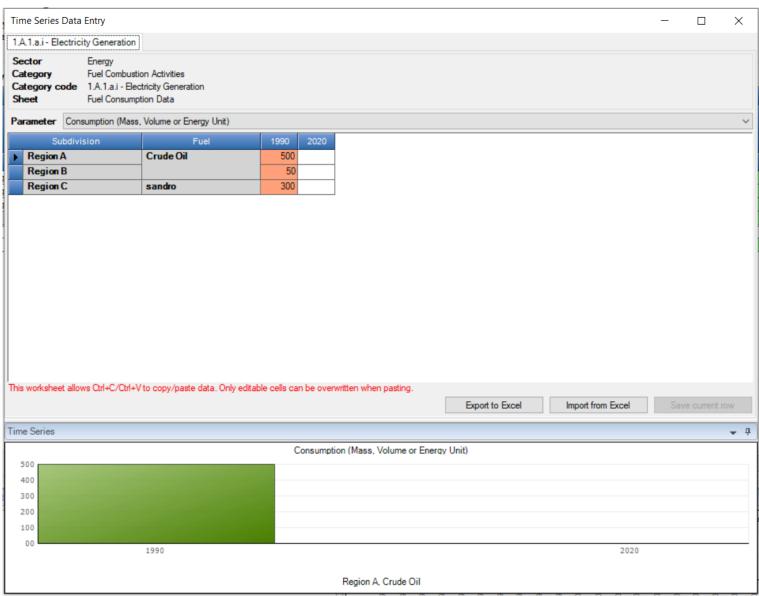

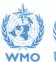

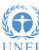

#### Worksheets (timeseries data entry)

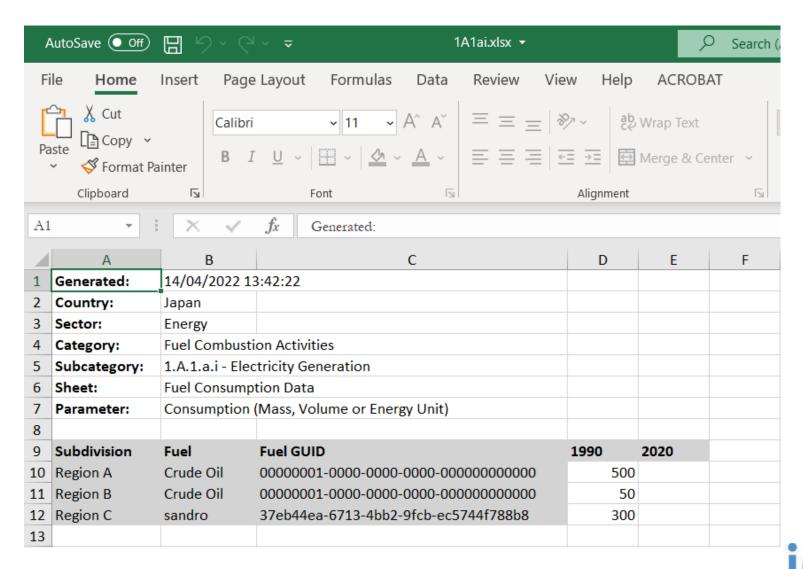

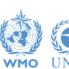

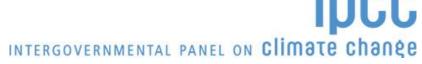

#### Worksheets (uncertainties)

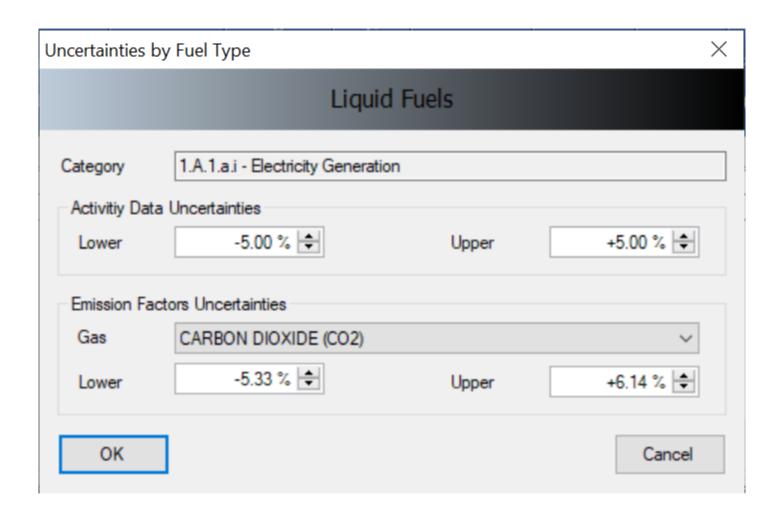

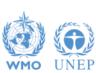

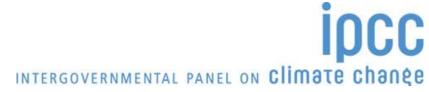

Tools

Export/Import

Tools (Reference Approach)

Reference Approach

Uncertainty Analysis

Key Category Analysis

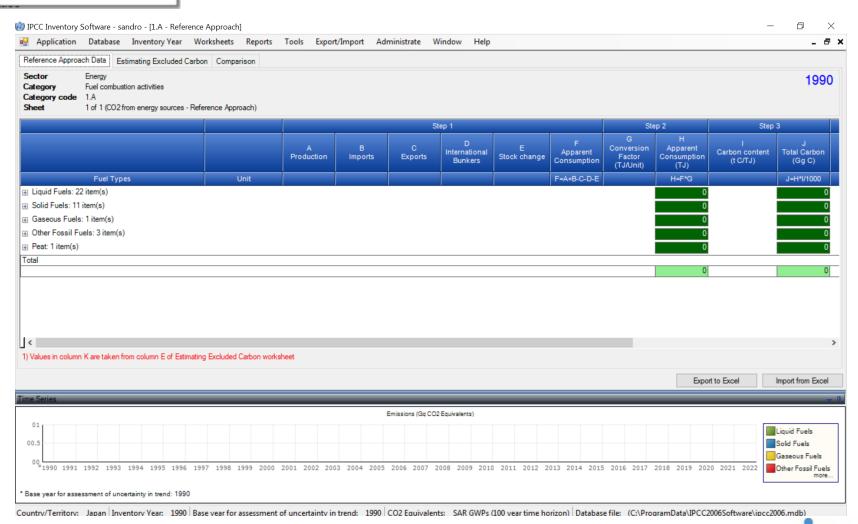

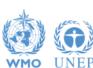

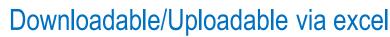

Tools

Export/Import

Tools (Uncertainty Analysis)

Reference Approach Uncertainty Analysis

Key Category Analysis

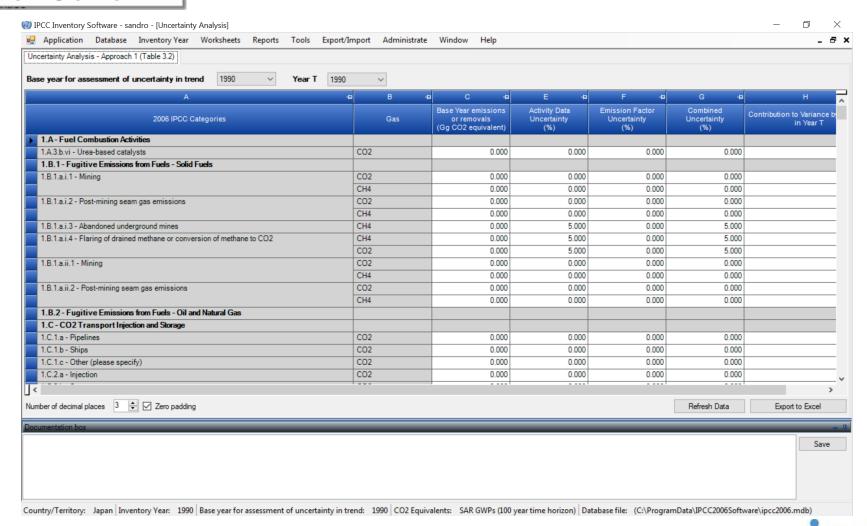

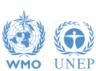

Tools Export/Import A
Reference Approach
Uncertainty Analysis
Key Category Analysis

#### **Tools** (Key Category Analysis)

| Application Database In<br>roach 1: Level Assessment Ap                                                                                                    | ventory Year Worksheets Reports Tools Export/Impo        | rt Administrate Window | Help                        |                      |              | -                               |
|----------------------------------------------------------------------------------------------------|----------------------------------------------------------|------------------------|-----------------------------|----------------------|--------------|---------------------------------|
| A A                                                                                                    | proach 1: Trend Assessment                               | С                      | D                           | Е                    | F            | G                               |
| IPCC Category code                                                                                                    | IPCC Category                                            | Greenhouse gas         | 1990<br>Ex,t<br>(Gg CO2 Eq) | Ex,t <br>(Gg CO2 Eq) | Lx,t         | Cumulative Total of<br>Column F |
| 3.B.1.a                                                                                                    | Forest land Remaining Forest land                        | CARBON DIOXIDE (CO2)   | -2.47902                    | 2.47902              | 1            |                                 |
| 1.A.1 Energy Industries - Liquid Fuels                                                                                                    | CARBON DIOXIDE (CO2)                                     | 0                      | 0                           | 0                    |              |                                 |
|                                                                                                    |                                                          | METHANE (CH4)          | 0                           | 0                    | 0            |                                 |
|                                                                                                    |                                                          | NITROUS OXIDE (N2O)    | 0                           | 0                    | 0            |                                 |
|                                                                                                    | Energy Industries - Solid Fuels                          | CARBON DIOXIDE (CO2)   | 0                           | 0                    | 0            |                                 |
| - "                                                                                                    |                                                          | METHANE (CH4)          | 0                           | 0                    | 0            |                                 |
|                                                                                                    |                                                          | NITROUS OXIDE (N2O)    | 0                           | 0                    | 0            |                                 |
|                                                                                                    | Energy Industries - Gaseous Fuels                        | CARBON DIOXIDE (CO2)   | 0                           | 0                    | 0            |                                 |
| Energy Industries - Other Fossil Fuels  Energy Industries - Peat                                                                                                    |                                                          | METHANE (CH4)          | 0                           | 0                    | 0            |                                 |
|                                                                                                    | NITROUS OXIDE (N2O)                                      | 0                      | 0                           | 0                    |              |                                 |
|                                                                                                    | CARBON DIOXIDE (CO2)                                     | 0                      | 0                           | 0                    |              |                                 |
|                                                                                                    | METHANE (CH4)                                            | 0                      | 0                           | 0                    |              |                                 |
|                                                                                                    | NITROUS OXIDE (N2O)                                      | 0                      | 0                           | 0                    |              |                                 |
|                                                                                                    | CARBON DIOXIDE (CO2)                                     | 0                      | 0                           | 0                    |              |                                 |
|                                                                                                    |                                                          | METHANE (CH4)          | 0                           | 0                    | 0            |                                 |
| Energy Industries - Biomass                                                                                                    | NITROUS OXIDE (N2O)                                      | 0                      | 0                           | 0                    |              |                                 |
|                                                                                                    | Energy Industries - Biomass                              | CARBON DIOXIDE (CO2)   | 0                           | 0                    | 0            |                                 |
|                                                                                                    |                                                          | METHANE (CH4)          | 0                           | 0                    | 0            |                                 |
|                                                                                                    | NITROUS OXIDE (N2O)                                      | 0                      | 0                           | 0                    |              |                                 |
| .A.2                                                                                                    | Manufacturing Industries and Construction - Liquid Fuels | CARBON DIOXIDE (CO2)   | 0                           | 0                    | 0            |                                 |
| Manufacturing Industries and Construction - Solid Fuels  Manufacturing Industries and Construction - Gaseous Fuels  Manufacturing Industries and Construction - Other Fossil Fuels | METHANE (CH4)                                            | 0                      | 0                           | 0                    |              |                                 |
|                                                                                                    | NITROUS OXIDE (N2O)                                      | 0                      | 0                           | 0                    |              |                                 |
|                                                                                                    | CARBON DIOXIDE (CO2)                                     | 0                      | 0                           | 0                    |              |                                 |
|                                                                                                    | METHANE (CH4)                                            | 0                      | 0                           | 0                    |              |                                 |
|                                                                                                    | NITROUS OXIDE (N2O)                                      | 0                      | 0                           | 0                    |              |                                 |
|                                                                                                    | CARBON DIOXIDE (CO2)                                     | 0                      | 0                           | 0                    |              |                                 |
|                                                                                                    | METHANE (CH4)                                            | 0                      | 0                           | 0                    |              |                                 |
|                                                                                                    | NITROUS OXIDE (N2O)                                      | 0                      | 0                           | 0                    |              |                                 |
|                                                                                                    | CARBON DIOXIDE (CO2)                                     | 0                      | 0                           | 0                    |              |                                 |
|                                                                                                    |                                                          | METHANE (CH4)          | 0                           | 0                    | 0            |                                 |
|                                                                                                    |                                                          |                        |                             |                      | Refresh Data | Export to Excel                 |

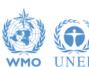

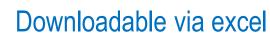

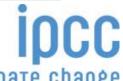

## **Export/Import**

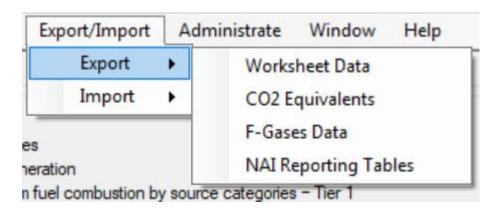

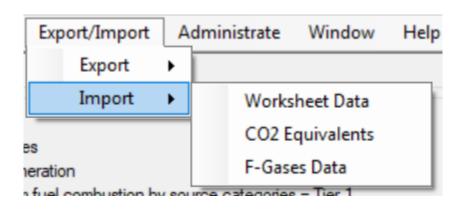

as XML files but NAI excel file

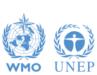

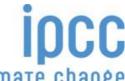

## Reporting

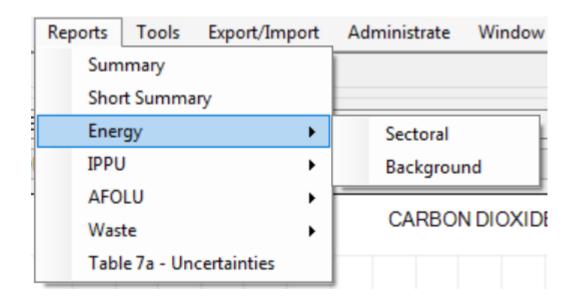

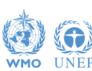

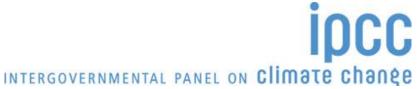

## Reporting (sectoral)

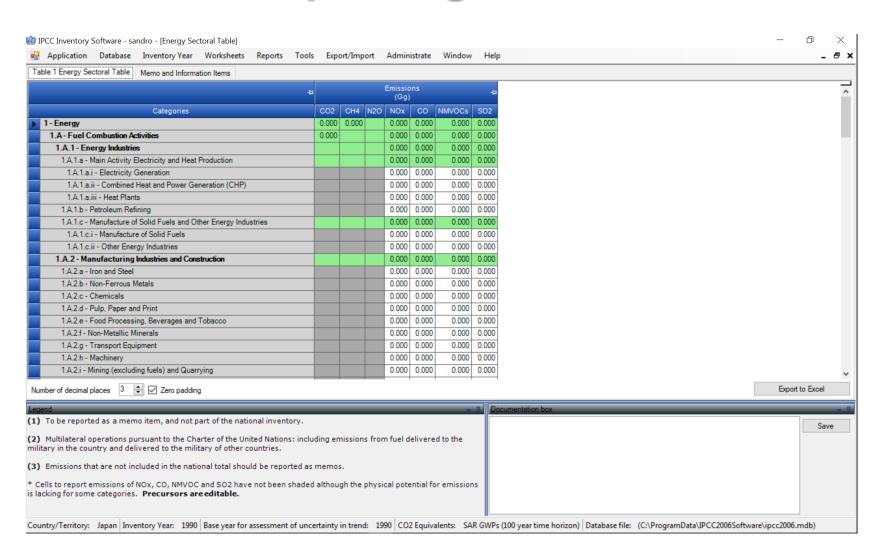

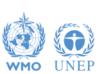

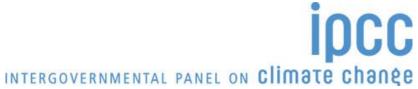

## Reporting (background)

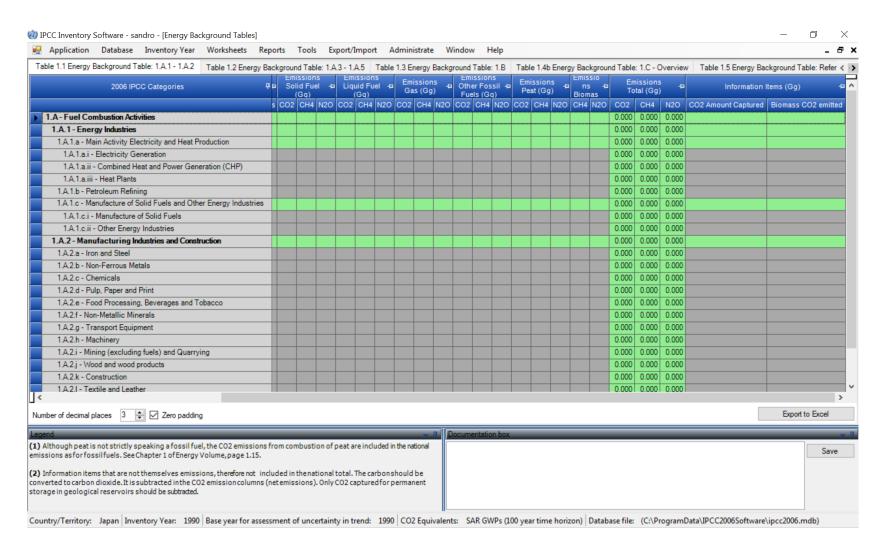

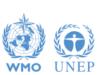

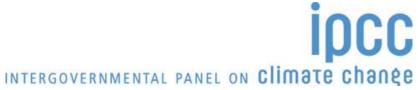

#### Reporting

#### **Main Menu**

→ Report

| Report               | Level                                    | Contents                  |
|----------------------|------------------------------------------|---------------------------|
| Summary (IPCC)       | 1.A.1                                    | Emissions/Removals        |
| Short summary (IPCC) | 1.A                                      | Emissions/Removals        |
| Sectoral (IPCC)      | 1.A.1.a.ii<br>(most disaggregated level) | Emissions/Removals        |
| Background (IPCC)    | 1.A.1.a.ii<br>(most disaggregated level) | AD,<br>Emissions/Removals |

#### **Main Menu**

→ **Export** 

| Report                     | Level | Contents           |
|----------------------------|-------|--------------------|
| NAI 1 & 2 (UNFCCC 17/CP.8) | 1.A.1 | Emissions/Removals |

Note: All reports can be exported as MS Excel file

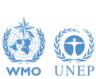

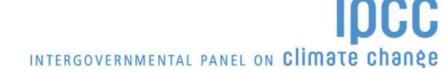

#### **Upgrades**

- Implementation of all IPCC Tiers and Approaches provided in the 2006 IPCC Guidelines and its Wetlands Supplement
  - ✓ AFOLU & ENERGY sectors:
  - ✓ IPPU & WASTE sectors:
  - ✓ Uncertainty Analysis:
  - ✓ Key Category Analysis:
  - ✓ Subnational disaggregation of categories (e.g. federal states inventories):

AFOLU & ENERGY

IPPU and WASTE

✓ Indirect CO<sub>2</sub> & N<sub>2</sub>O emissions:

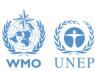

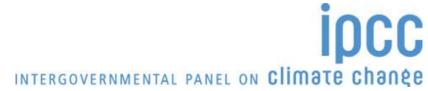

#### **Upgrades**

- Other Upgrades
  - ✓ AR5 GWP<sub>100</sub>:
  - ✓ Time series export/import:
  - ✓ Interoperability with the UNFCCC CRT Reporter
  - **✓** Multi-users at category level:
  - ✓ New version check button:
  - √ Translation into the 5 non-English UN languages

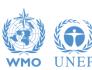

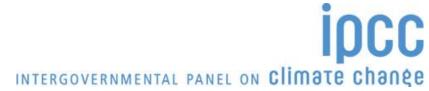

#### COP26 - 5/CMA3 decision

#### Interoperability between the IPCC Inventory Software and the **UNFCCC Common Reporting Tables (CRT) reporting software:**

- requests the secretariat to provide training and advice to developing country Parties on the use of the reporting tools and to provide technical support to these countries, including those that use the Intergovernmental Panel on Climate Change inventory software, to the extent possible, on integrating the reporting tools into their national greenhouse gas inventory arrangements [paragraph 16]
- requests the secretariat to facilitate interoperability between the reporting tools and the Intergovernmental Panel on Climate Change inventory software [paragraph 19]
- invites the Intergovernmental Panel on Climate Change to engage in the work referred to in paragraph 19 above [paragraph 20]

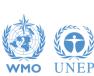

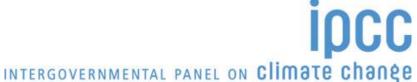

#### **Supporting Tools**

#### **Excel-based tool:**

- ➤ HWP excel-based tool for data retrieval from FAOSTAT website and upload to the IPCC Inventory Software
- Data compilation of land representation and upload to the IPCC Inventory Software

#### **Guidebook for inventory compilers**

- √ To be produced sector by sector
- ✓ All UN languages
- ✓ Simulating the use of the software for each inventory category, providing most relevant references to good practice from the 2006 IPCC Guidelines and its Supplements

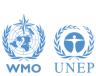

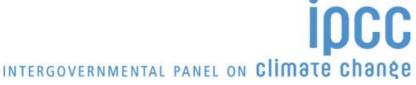

#### **Supporting Tools**

#### **Add-ons for Land Representation:**

based on wall-to-wall data collection and analysis (maps), Under development by FAO SEPAL Team

based on sampling data collection and analysis (inventories)

Under development through FAO-COLLECT EARTH customization

**Connection with the IPCC Emission Factors DataBase** 

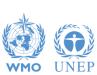

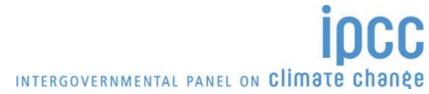

#### **Support**

#### **TSU** is supporting the IPCC Inventory Software

- ✓ User Manual
- ✓ Help Desk E-mail ipcc-software@iges.or.jp
- ✓ Pool of voluntary testers, to support software development and use
- ✓ Annual meeting on feedbacks from software users, including issues where support is needed or a software improvements is envisaged

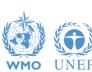

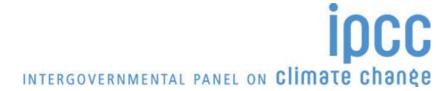

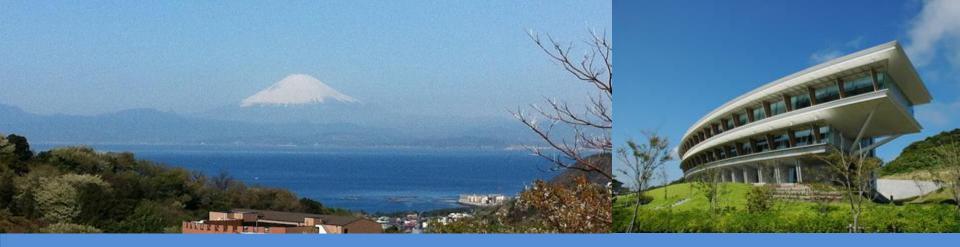

## Thank you

https://www.ipcc-nggip.iges.or.jp/index.html

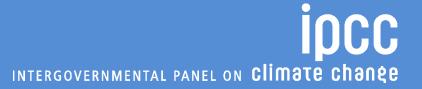

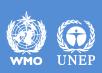